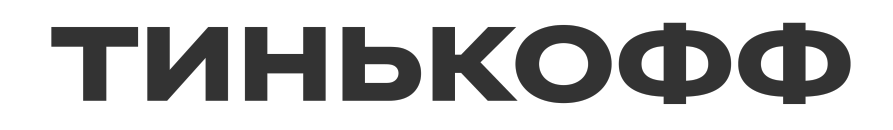

# Кто ты, **BOWH SwiftData**

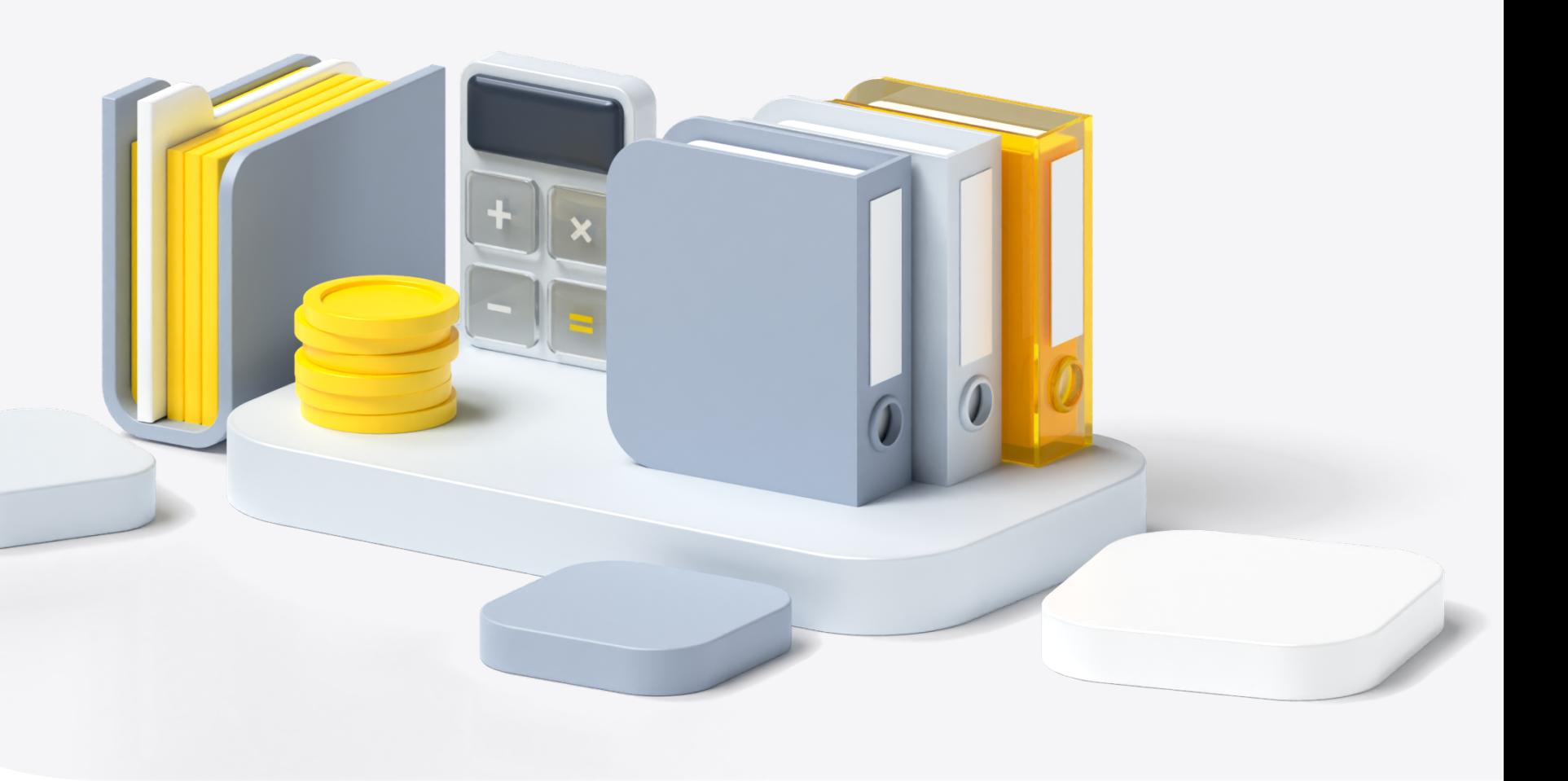

### Основные концепции SwiftData

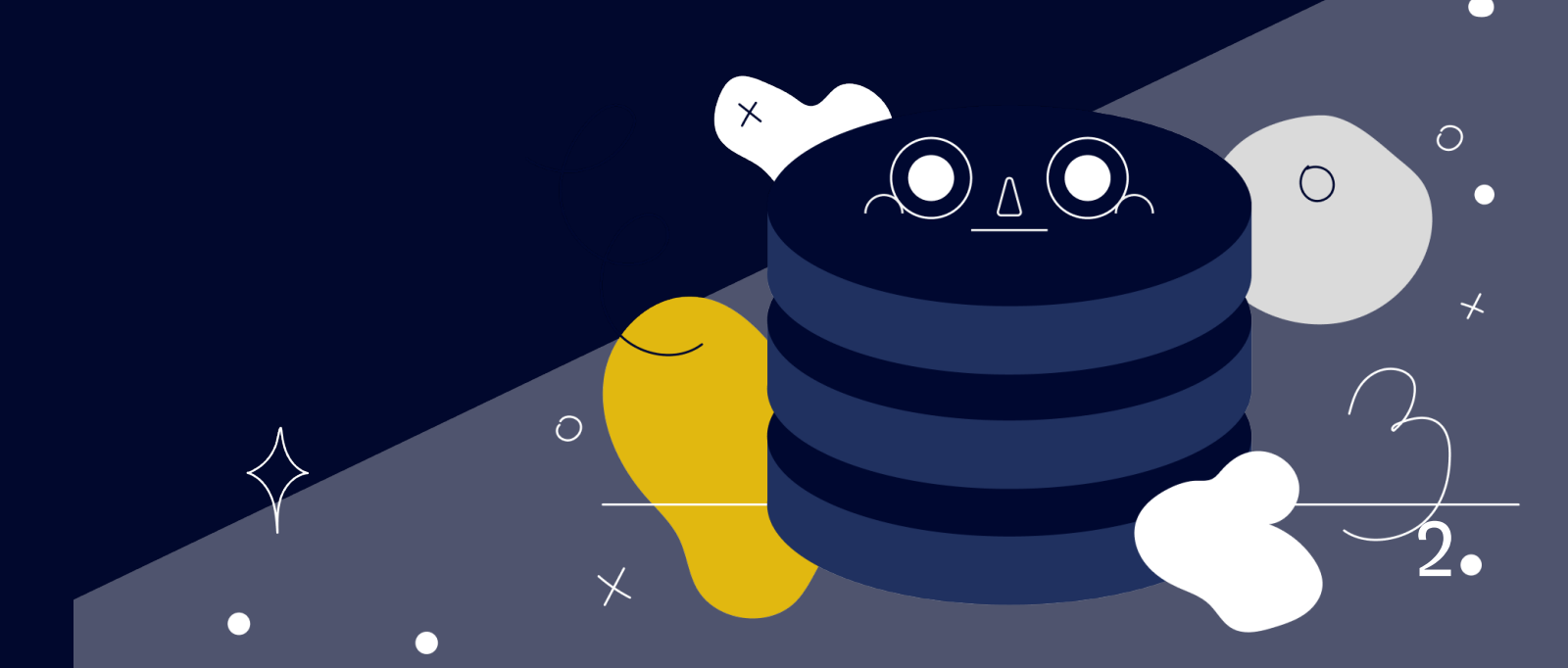

### Отличие от CoreData и миграция

## Детали реализации SwiftData

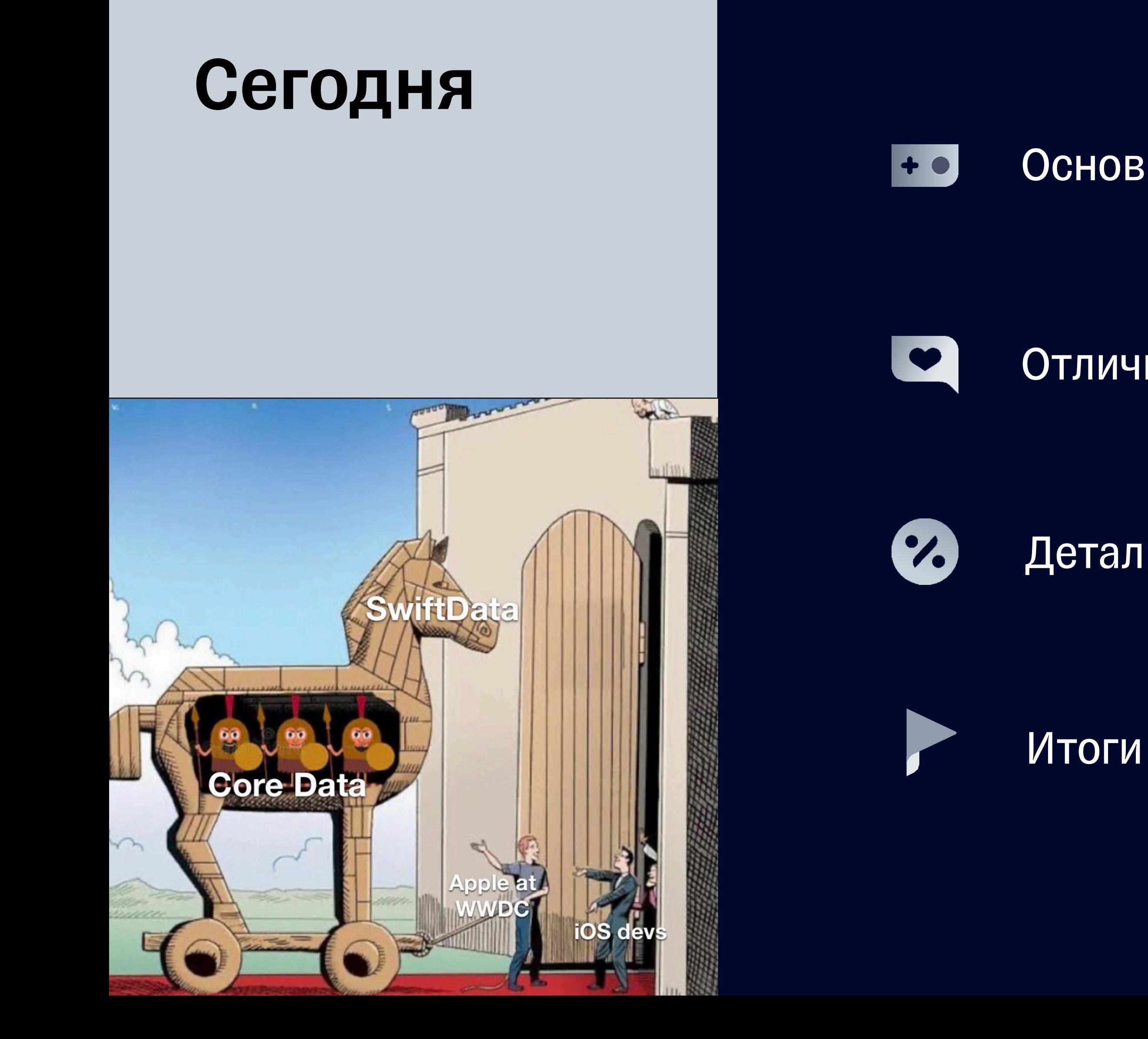

@Model final class Post {

```
 @Relationship(deleteRule: .cascade, inverse: \Snippet.folder)
 var attachments: [Attachment]
 var author: User
 @Transient
var isDraft: Bool = false
```
 @Attribute(.unique) var id: String var message: String var timestamp: Date

3

При помощи макроса добавляем SwiftData функциональность

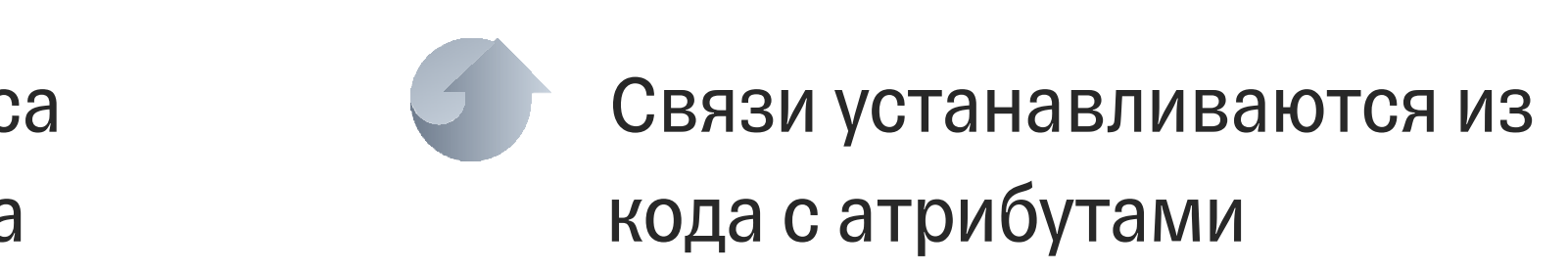

Определяем схему Entity прямо в коде

# SwiftData - @Model

let container = try ModelContainer( for: Post.self, migrationPlan: MobiusMigrationPlan.self, configurations: .init(isStoredInMemoryOnly: true) )

4

Контейнер настраивает хранилище

# SwiftData - ModelContainer

let container = try ModelContainer(for: Post.self) let context = container.mainContext let newContext = ModelContext(container) newContext.autosaveEnabled = false

let post = Post(message: "Привет!") newContext.insert(post) try newContext.save()

Контейнер настраивает хранилище

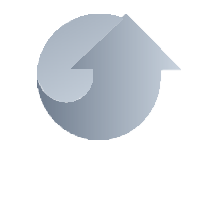

# SwiftData - ModelContainer & ModelContext

Контекст привязан к @MainActor

Через контекст добавляются и удаляются объекты

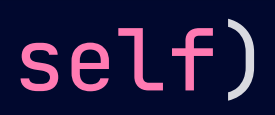

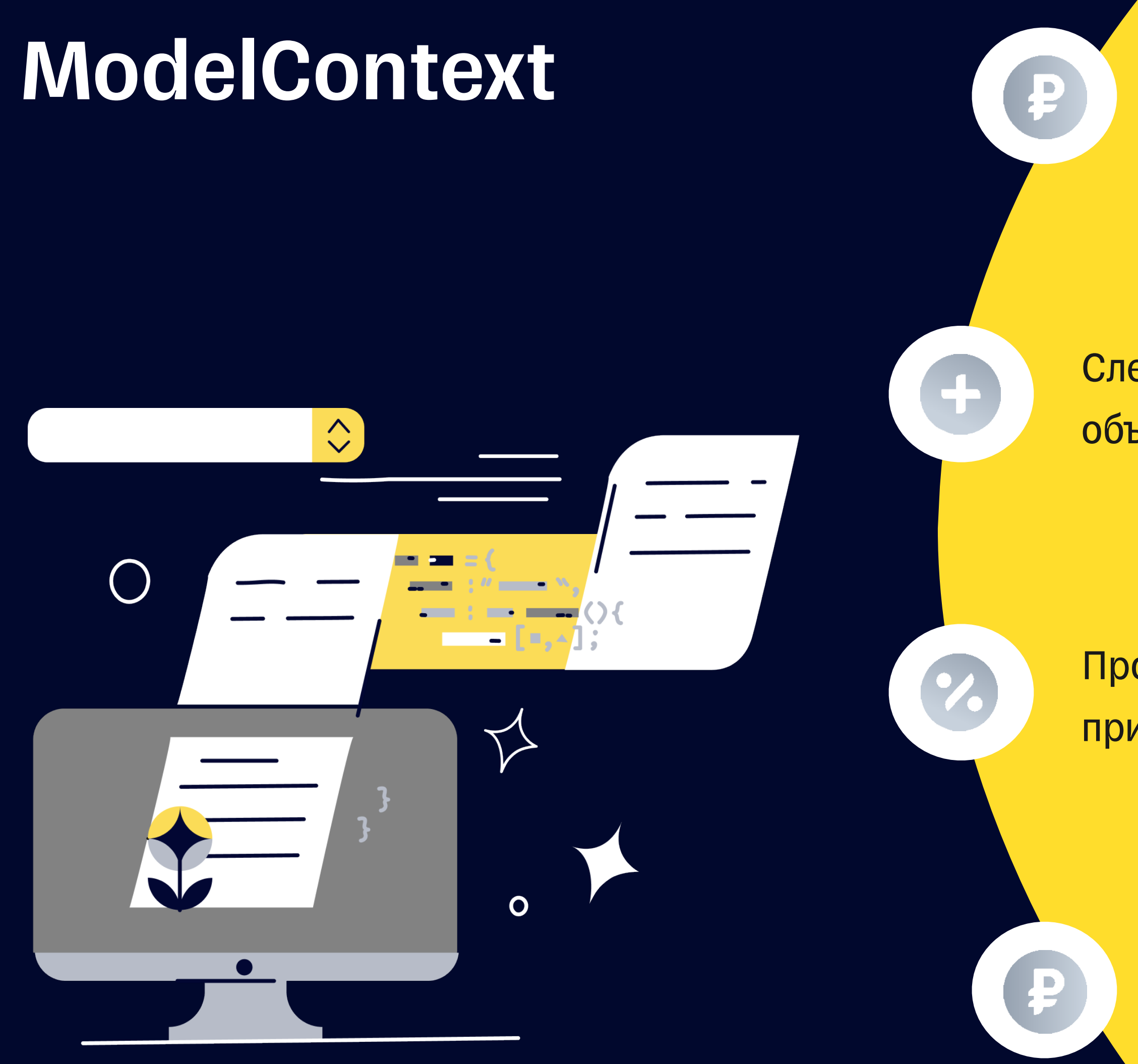

ModelContext - Хранит слепок данных запрошенных из хранилища

Следит за изменениями в хранилище по тем объектами которые используются

Пробрасывает изменения в ModelContainer при изменении

> Позволяет откатить последние изменения. undo/redo u autosave

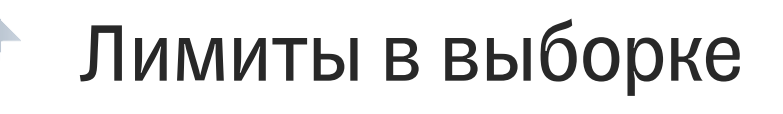

# SwiftData - Predicate & FetchDescriptor

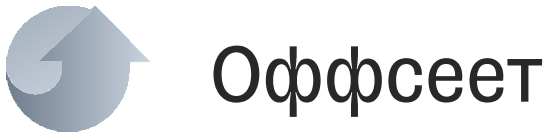

```
let today = Date()
let kittyFeed = #Predicate<Post> {
     $0.timestamp < today &
     $0.message.contains("котики")
}<br>}
var descriptor = FetchDescriptor<Post>(
     predicate: kittyFeed,
     sortBy: [SortDescriptor(\.timestamp)]
)
descriptor.fetchLimit = 40
descriptor.fetchOffset = 20
let posts = try newContext.fetch(descriptor)
```
### Предикаты поддерживают подзапросы с Join-ми

# Предикаты транслируются в SQL запросы к

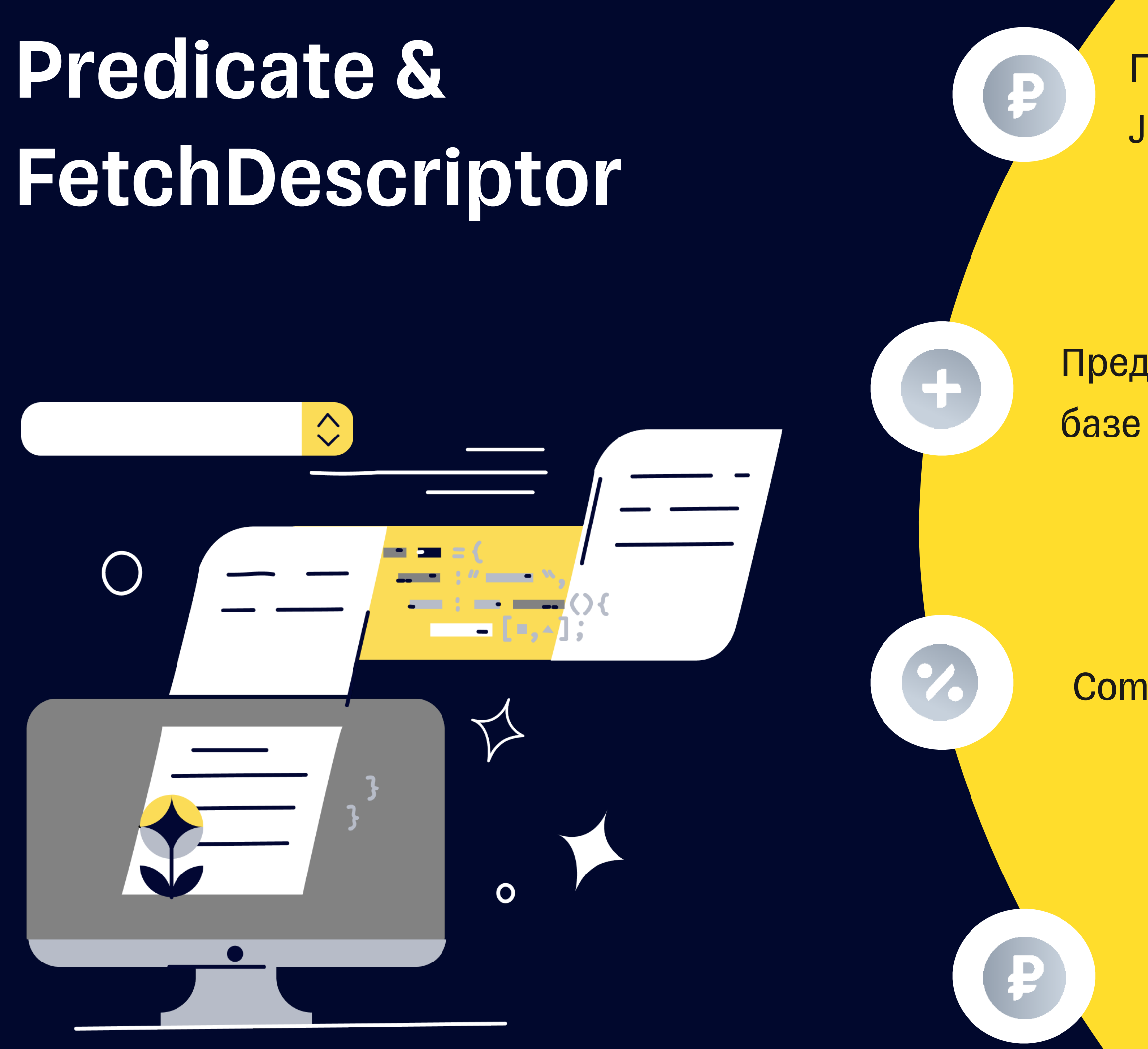

Compile-time валидация запроса

Доступны параметры offset/limit, faulting/ prefetching

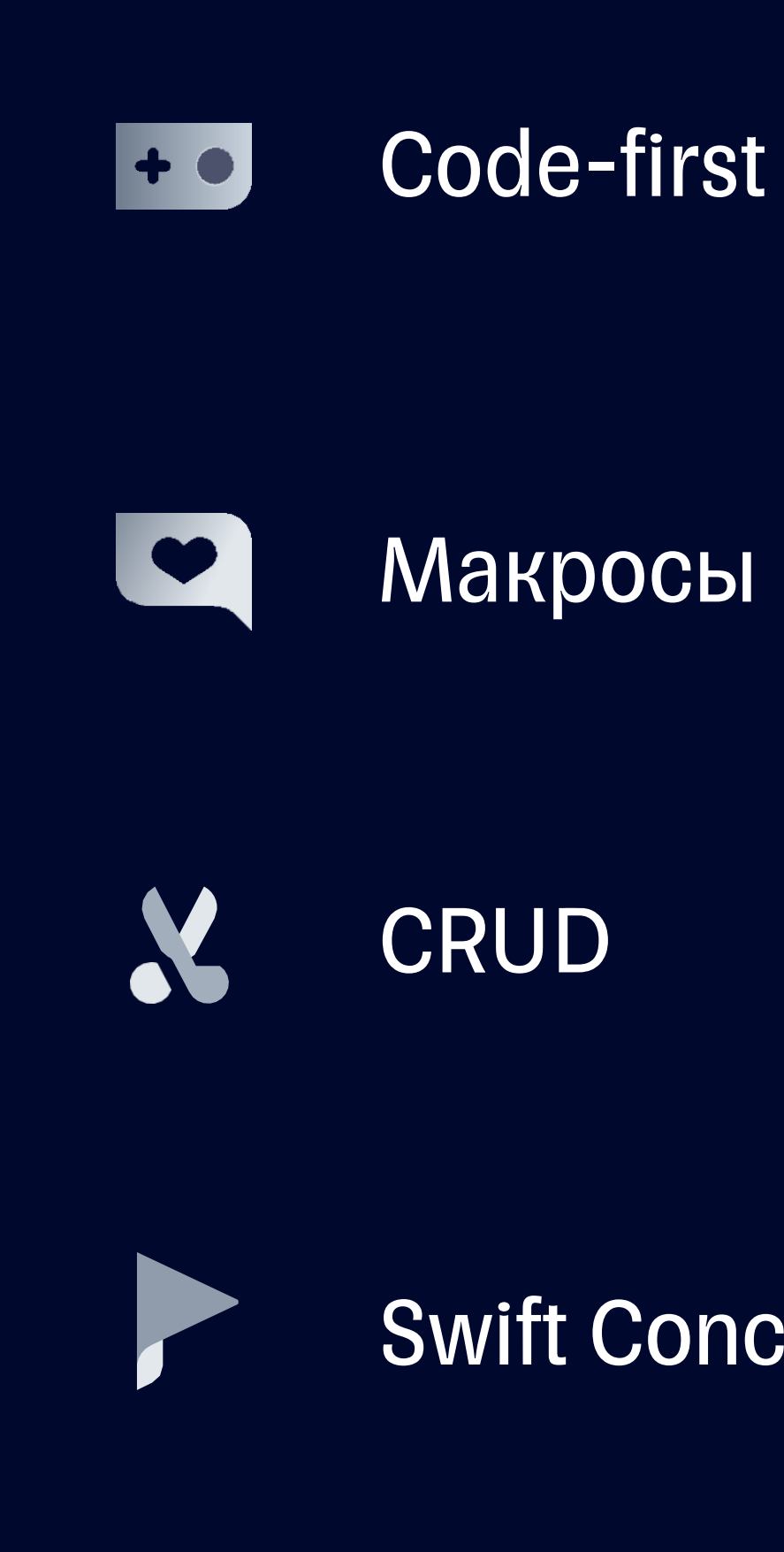

Swift Concurrency

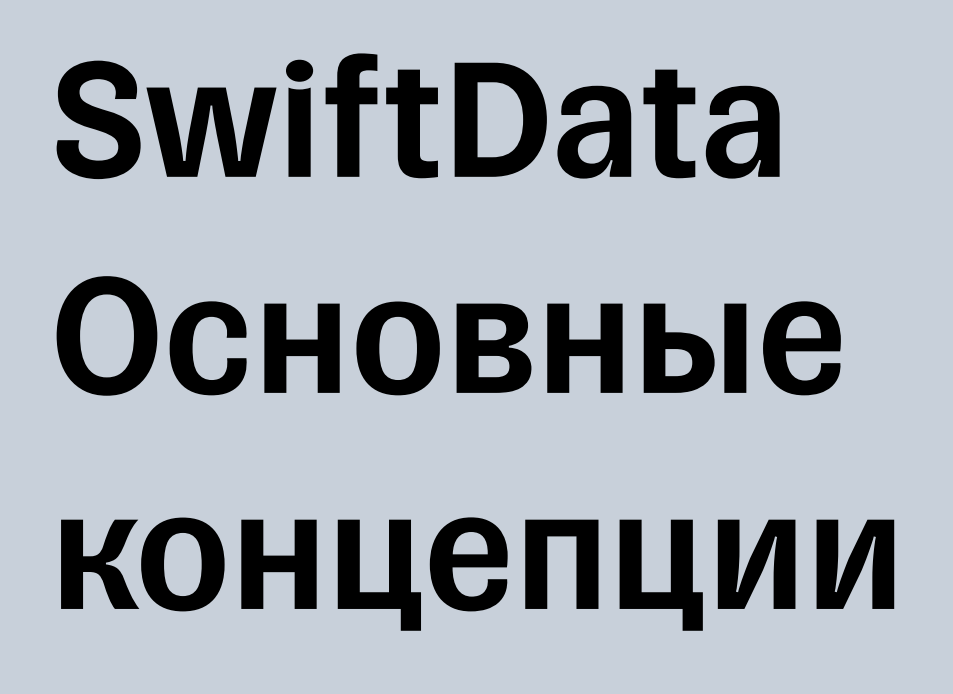

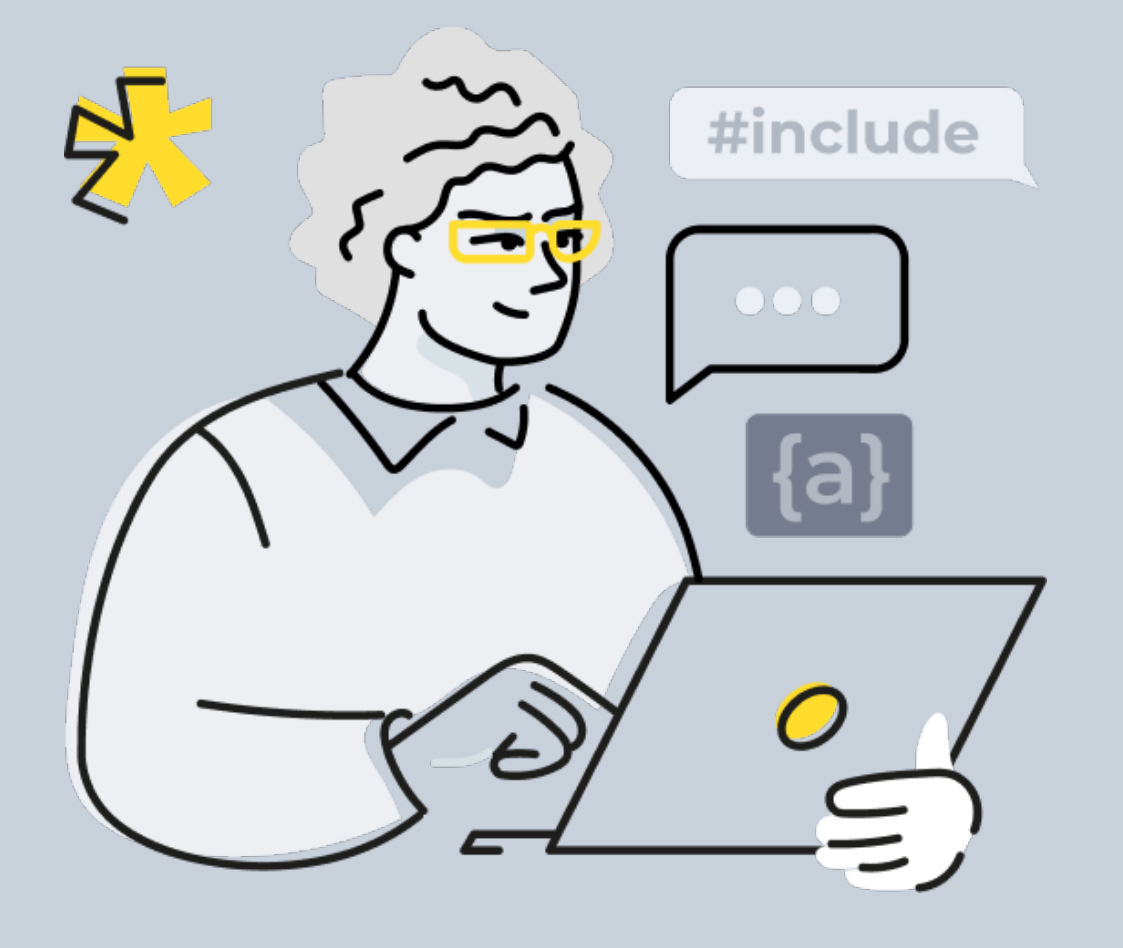

### Один поток-один контекст  $+$   $\bullet$

### In-memory/Sqlite/XML F

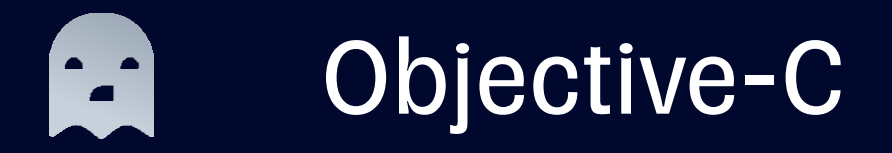

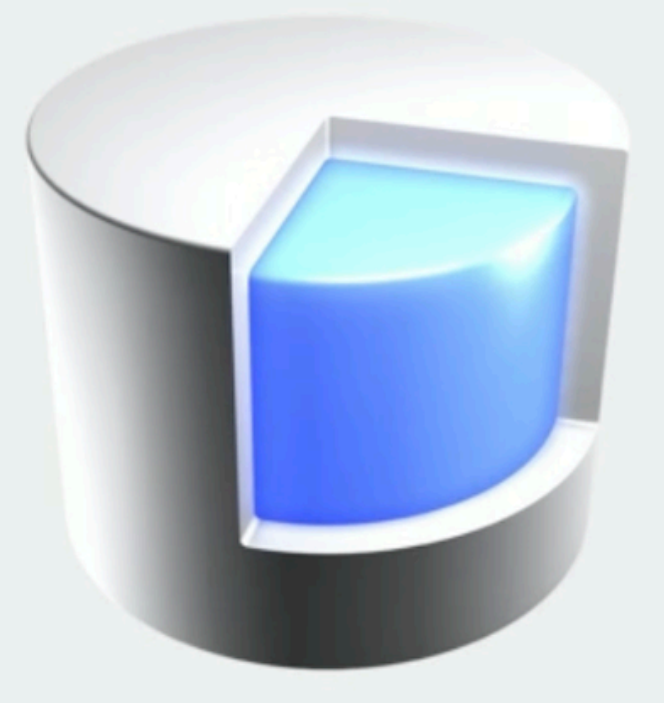

### **Core Data stack**

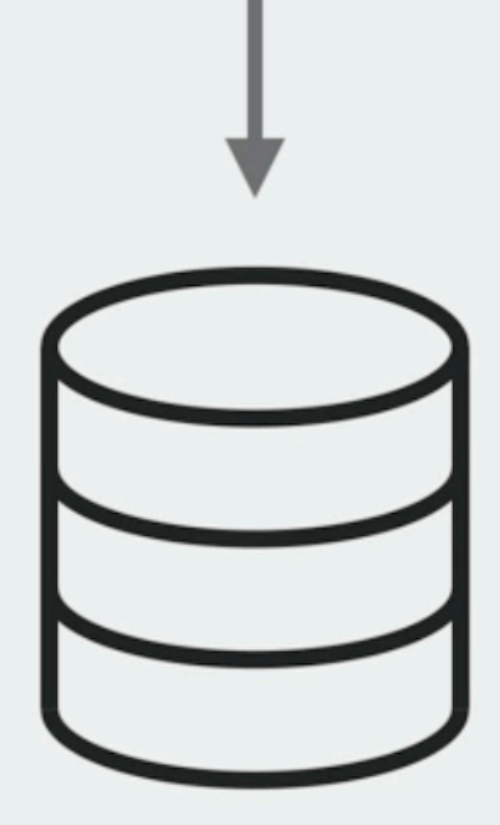

**Store** 

## Core Data stack

func update(post: CoreData.Post, message: String) async throws { guard let context = post.managedObjectContext else { throw CoreData.CoreError.noContext } try await context.perform { post.message = message try context.save() }

Один поток один контекст

}<br>}

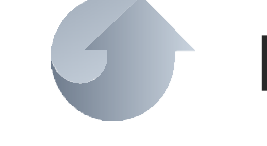

## Многопоточная CoreData

Передача объектов между потоками через objectId

## SwiftData stack

### mainContext = @MainActor  $+$   $\bullet$

### In-memory/Sqlite FI

## Swift

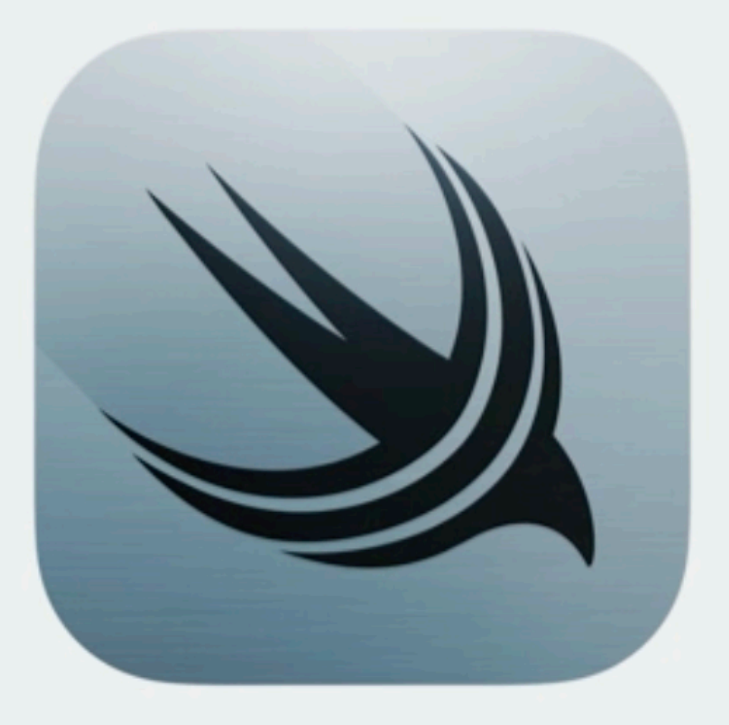

### **SwiftData stack**

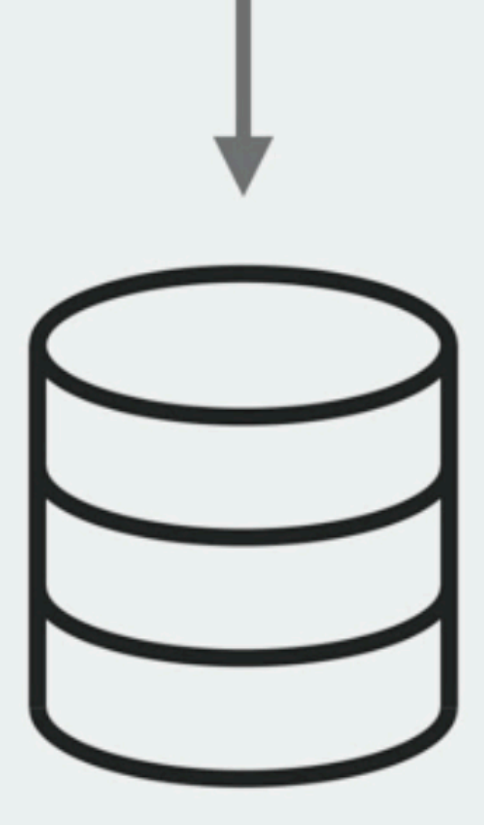

**Store** 

Контекст привязан к очереди

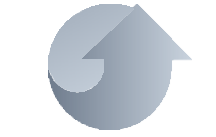

# Многопоточная SwiftData

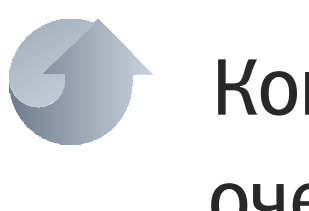

Несколько контекстов на одной очереди

## Task.detached { let privateContext = ModelContext(container) }<br>}

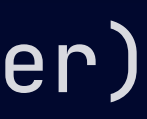

## **Многопоточная SwiftData**

Акторы

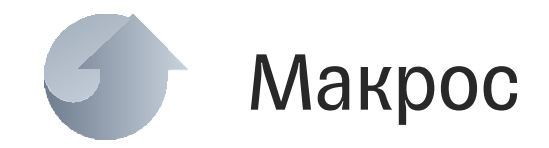

**@ModelActor** actor MobiusModelActor { let modelExecutor: any ModelExecutor let modelContainer: ModelContainer init(modelContainer: ModelContainer) { let modelContext = ModelContext(modelContainer)  $modelExecutor = DefaultSerialModelException (modelContext: modelContext)$ self.modelContainer = modelContainer

## Core Data + SwiftData

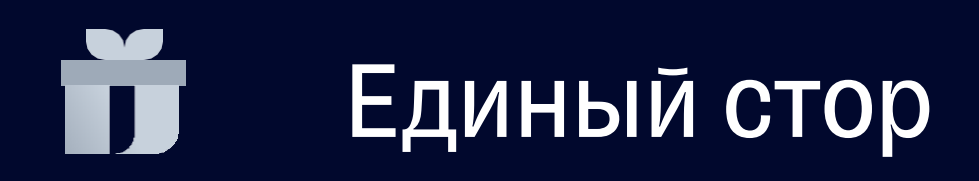

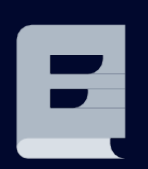

Герерация SwiftData по xcdatamodeld

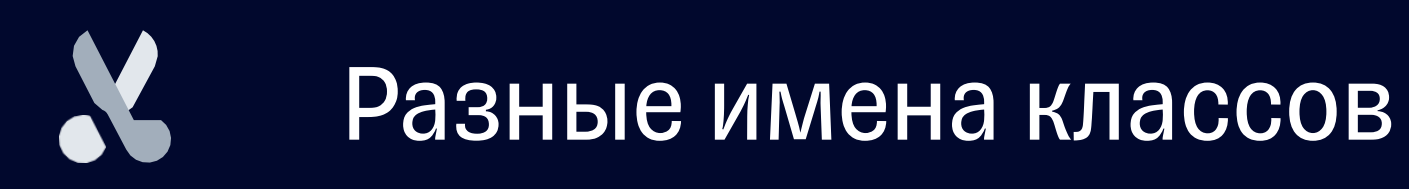

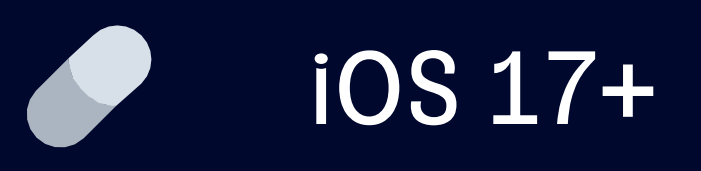

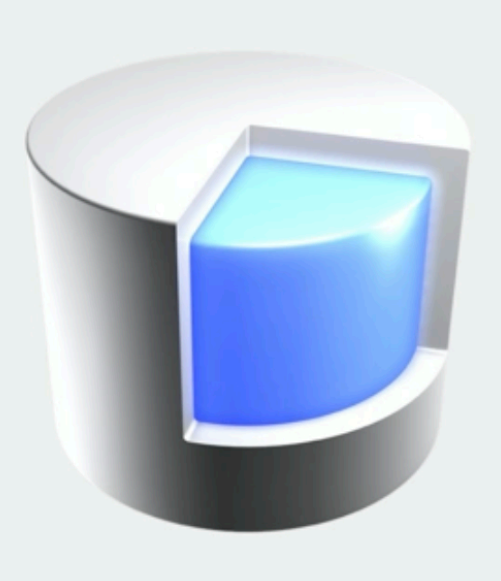

### Core Data stack

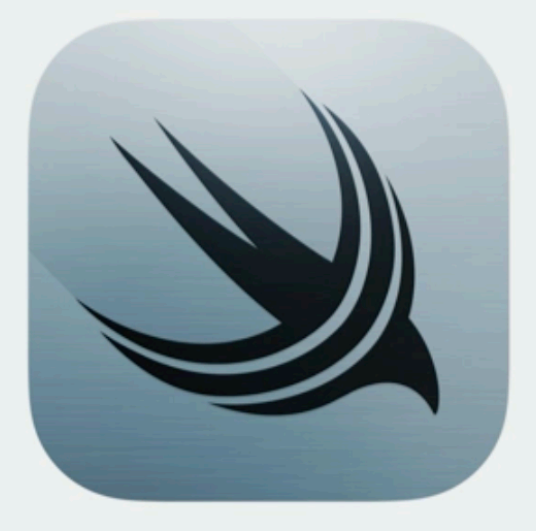

### SwiftData stack

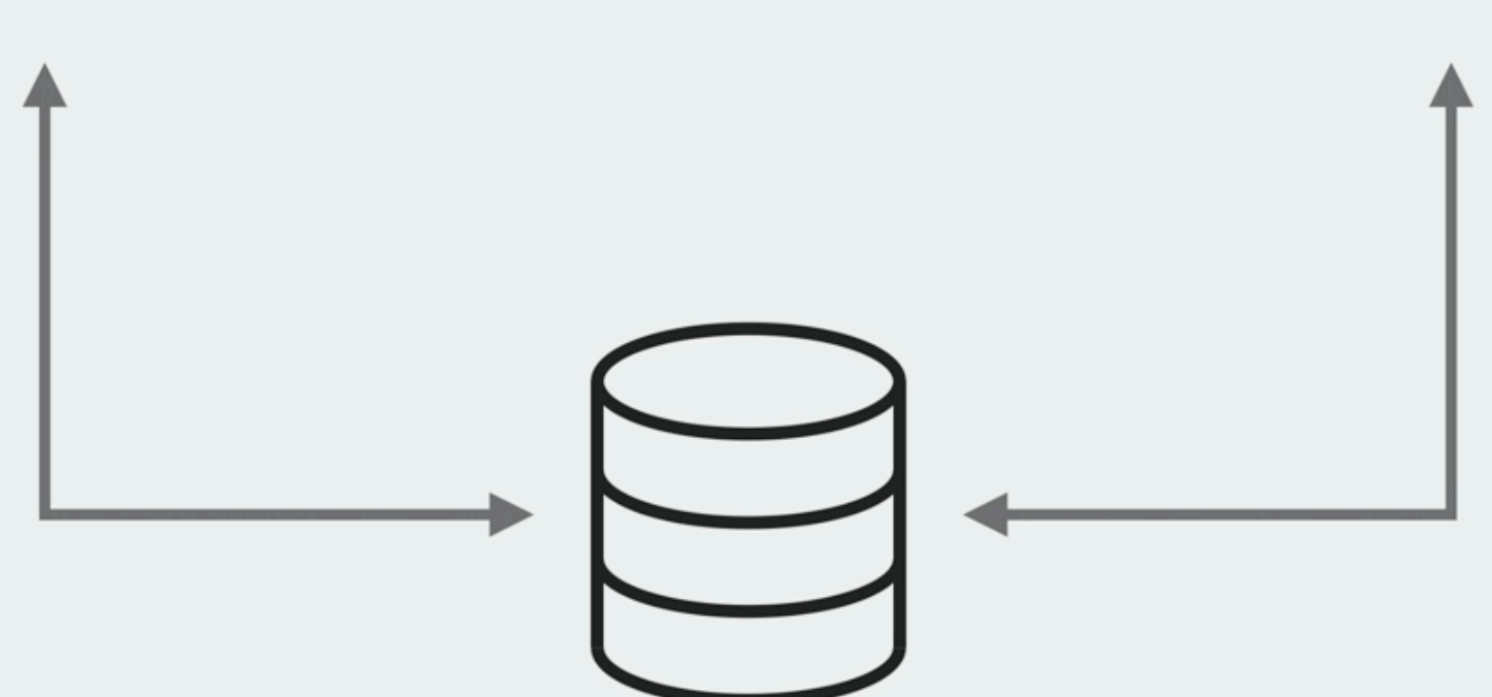

**Store** 

## CoreData vs SwiftData

NSManagedModelObject **Washington Constants Constants Constants Constants Constants Constants Constants Constants Constants Constants Constants Constants Constants Constants Constants Constants Constants Constants Constants** 

NSPersistentContainer ModelContainer

NSManagedModelContext ModelContext

NSPredicate #Predicate

NSFetchRequest<br>NSSortDescriptor FetchDescriptor

NSFetchedResultsController @Query

### **CoreData** SwiftData

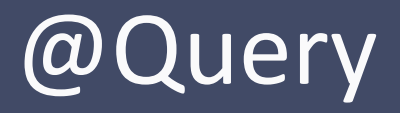

@Model final class MobiusEntity1 { var timestamp: Date var oneToOne: MobiusEntity2 var oneToMany: [MobiusEntity3] init(timestamp: Date) { self.timestamp = timestamp self.oneToOne = MobiusEntity2(timestamp: timestamp) self.oneToMany = [MobiusEntity3(timestamp: timestamp)] }

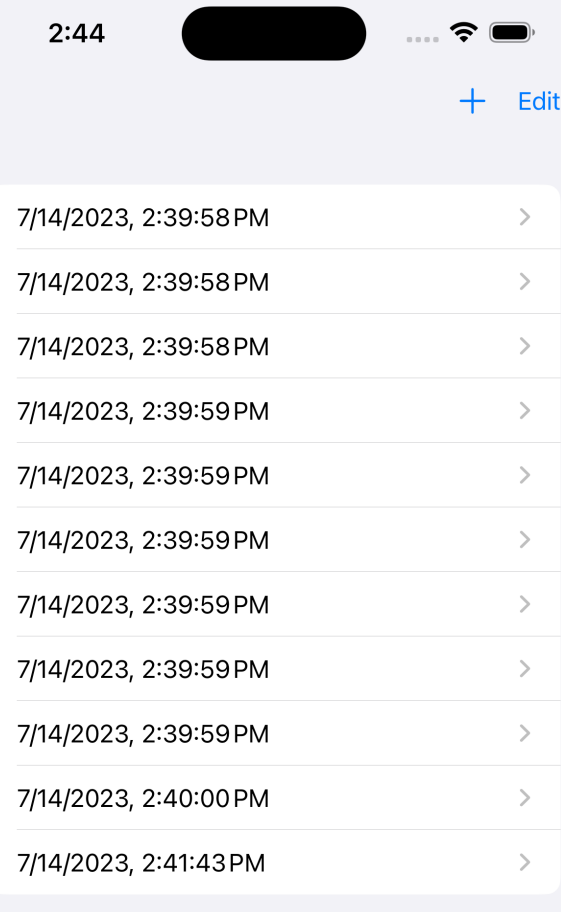

-com.apple.**CoreData**.SQLDebug 1

# Погружаемся в детали SwiftData

CoreData: sql: BEGIN EXCLUSIVE CoreData: sql: INSERT INTO ZMOBIUSENTITY1(Z\_PK, Z\_ENT, Z\_OPT, ZONETOONE, ZTIMESTA VALUES(?, ?, ?, ?, ?) CoreData: sql: INSERT INTO ZMOBIUSENTITY2(Z\_PK, Z\_ENT, Z\_OPT, ZTIMESTAMP) VALUES( CoreData: sql: INSERT INTO ZMOBIUSENTITY3(Z\_PK, Z\_ENT, Z\_OPT, Z1ONETOMANY, ZTIMES 7/14/2023, 2:41:43PM > ?, ?, ?, ?) CoreData: sql: COMMIT CoreData: debug: Remote Change Notification - Posting for com.apple.coredata.NSPersistentStoreRemoteChangeNotification.remotenotification.9 C9A8-4268-9627-2A347F0A2C5B CoreData: sql: SELECT 0, t0.Z\_PK, t0.Z\_OPT, t0.ZTIMESTAMP, t0.ZONETOONE FROM ZMOBIUSENTITY1 t0 LIMIT 4294967295 CoreData: annotation: sql connection fetch time: 0.0000s CoreData: annotation: total fetch execution time: 0.0001s for 11 rows.

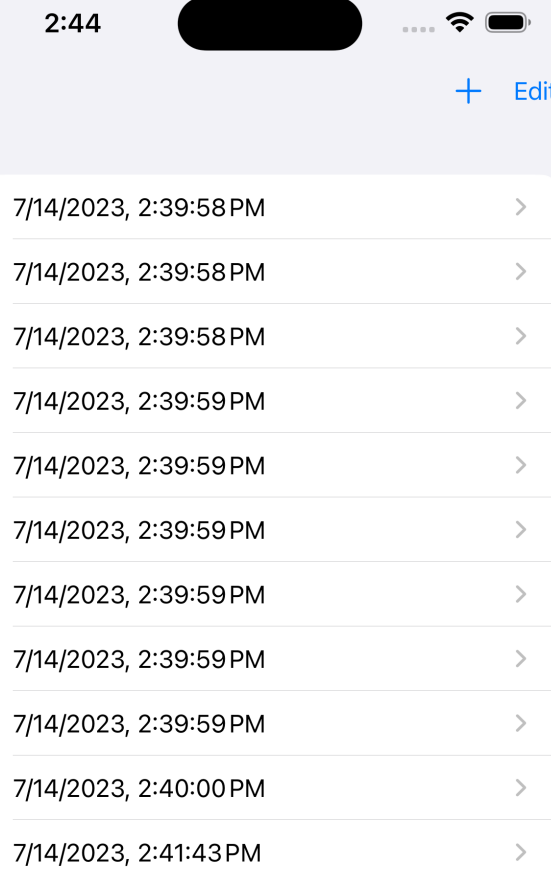

18

-com.apple.**CoreData**.SQLDebug 1

# Погружаемся в детали SwiftData

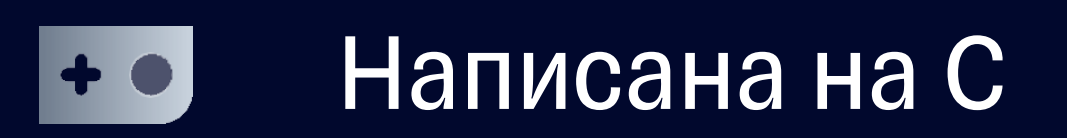

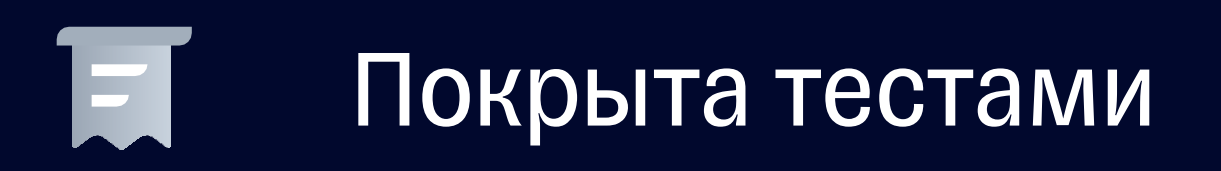

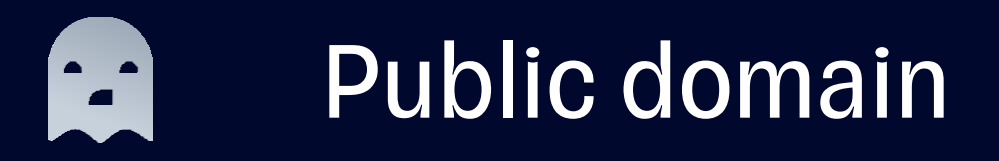

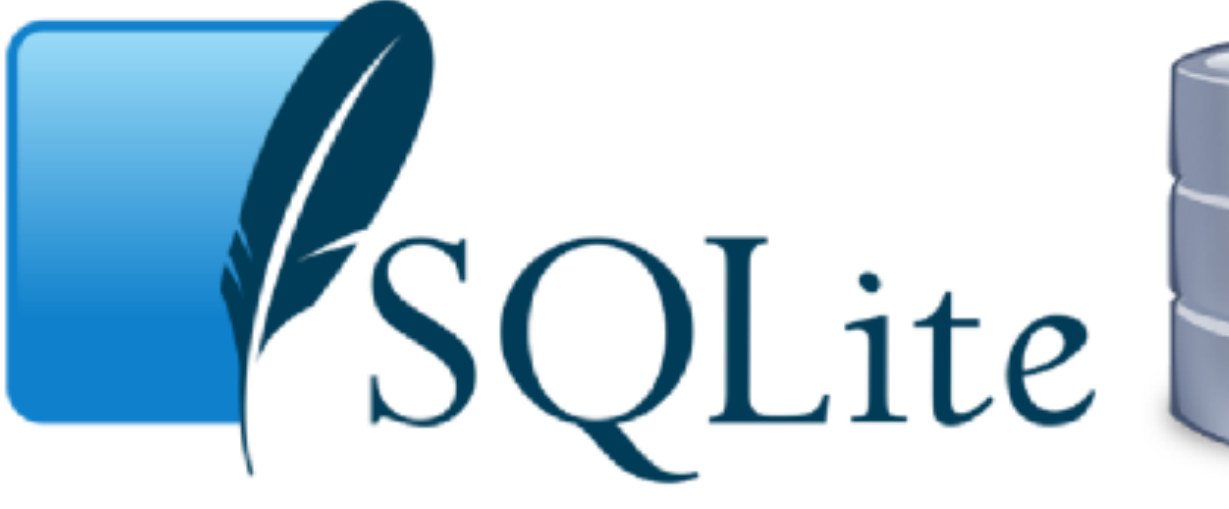

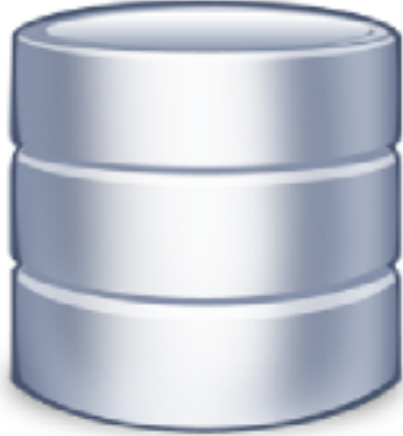

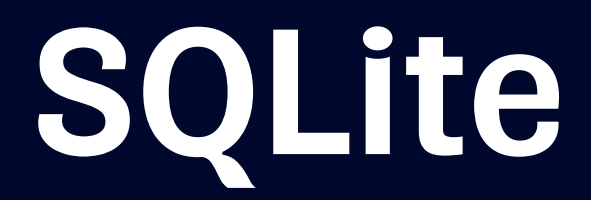

## Как они это сделали?

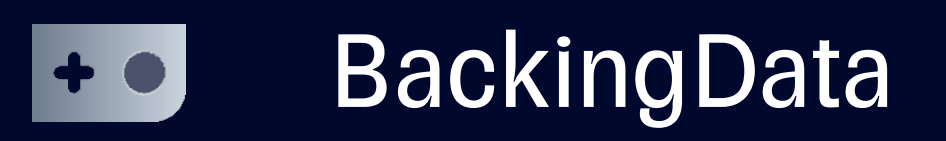

## \_DefaultBackingData

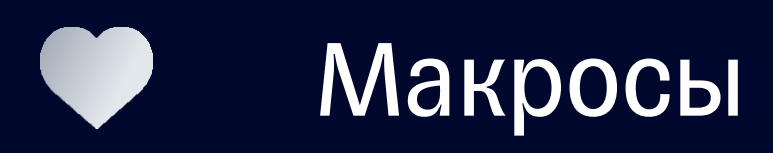

### Internal symbols

Restricted-use symbols that the framework requires for macro expansion and other internal tasks.

### **Overview**

### Important

Don't use these restricted symbols directly. The framework depends on the symbols for macro expansion and other nonpublic tasks.

### **Topics**

### **Storage**

### protocol BackingData

An interface for providing in-memory storage for a persistent model.

# Погружаемся в детали SwiftData

public extension BackingData { var managedObject: NSManagedObject? { guard let object = getMirrorChildValue( of: self, childName: "\_managedObject") as? NSManagedObject else { return nil } return object <u>}</u>

let post = Post(entity: Post.entity(), insertInto: nil)

 $\frac{1}{\sqrt{2}}$  , and the contract of the contract of the contract of the contract of the contract of the contract of the contract of the contract of the contract of the contract of the contract of the contract of the contra

let post = Post(message: "Mobius 2023 Autumn") container.mainContext.insert(post) if let managedObject = managedObject as? (any BackingData<Post>) { Post(backingData: managedObject) }|<br>}

# Погружаемся в детали SwiftData

# CoreData это текущая реализация

# Макросы позволяют менять

реализацию

# Ключевое отличие - работа с

контекстом

Мы все еще не можем использовать SwiftData до iOS 17

## Что мы поняли?

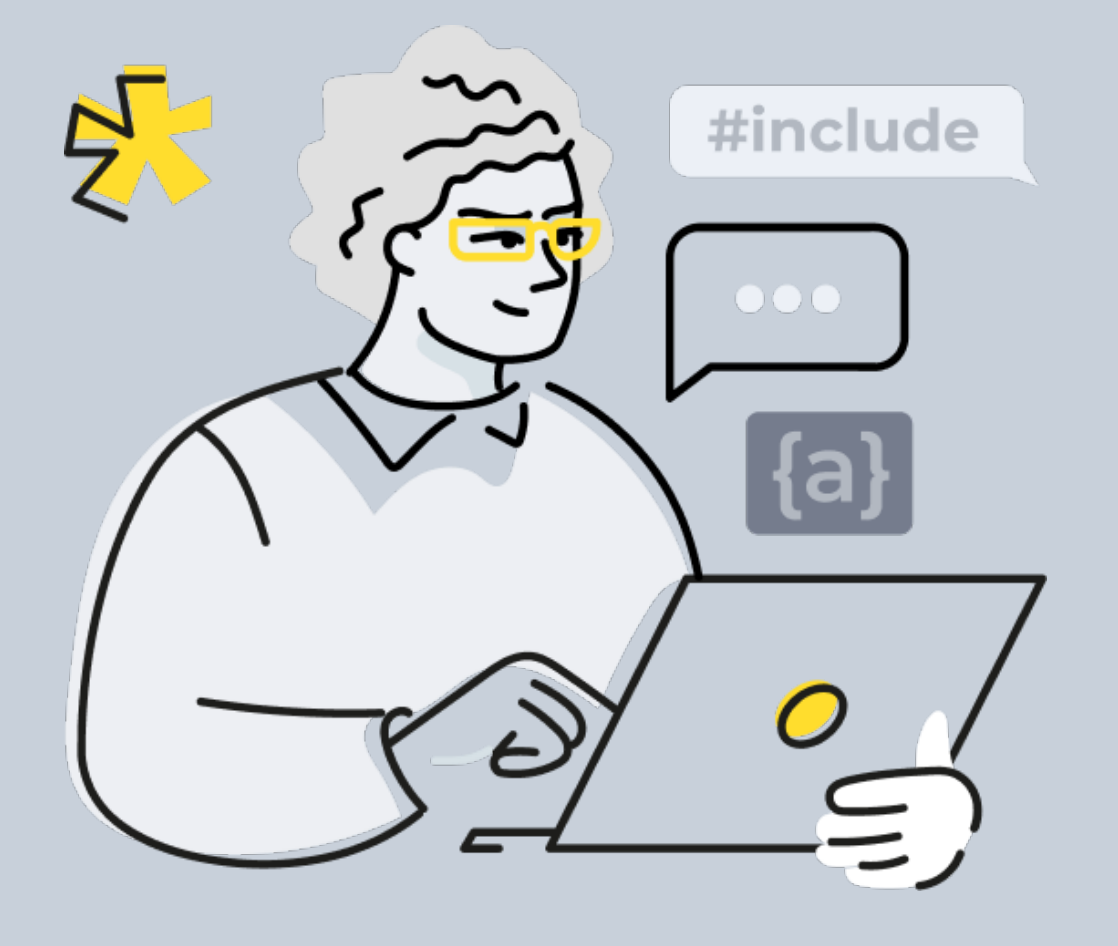

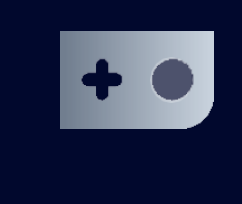

**BackingData** 

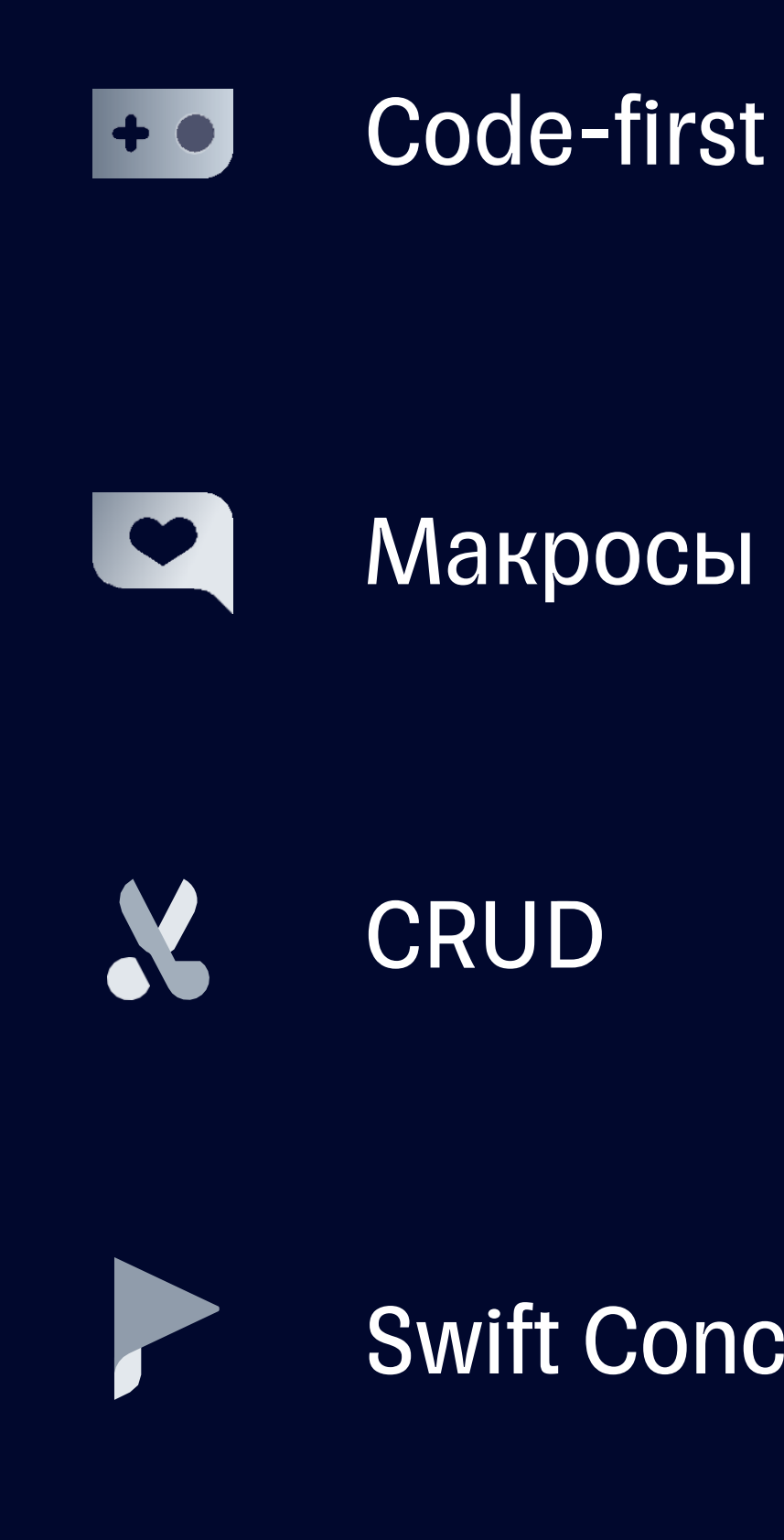

Swift Concurrency

# Используем SwiftData до iOS 17!

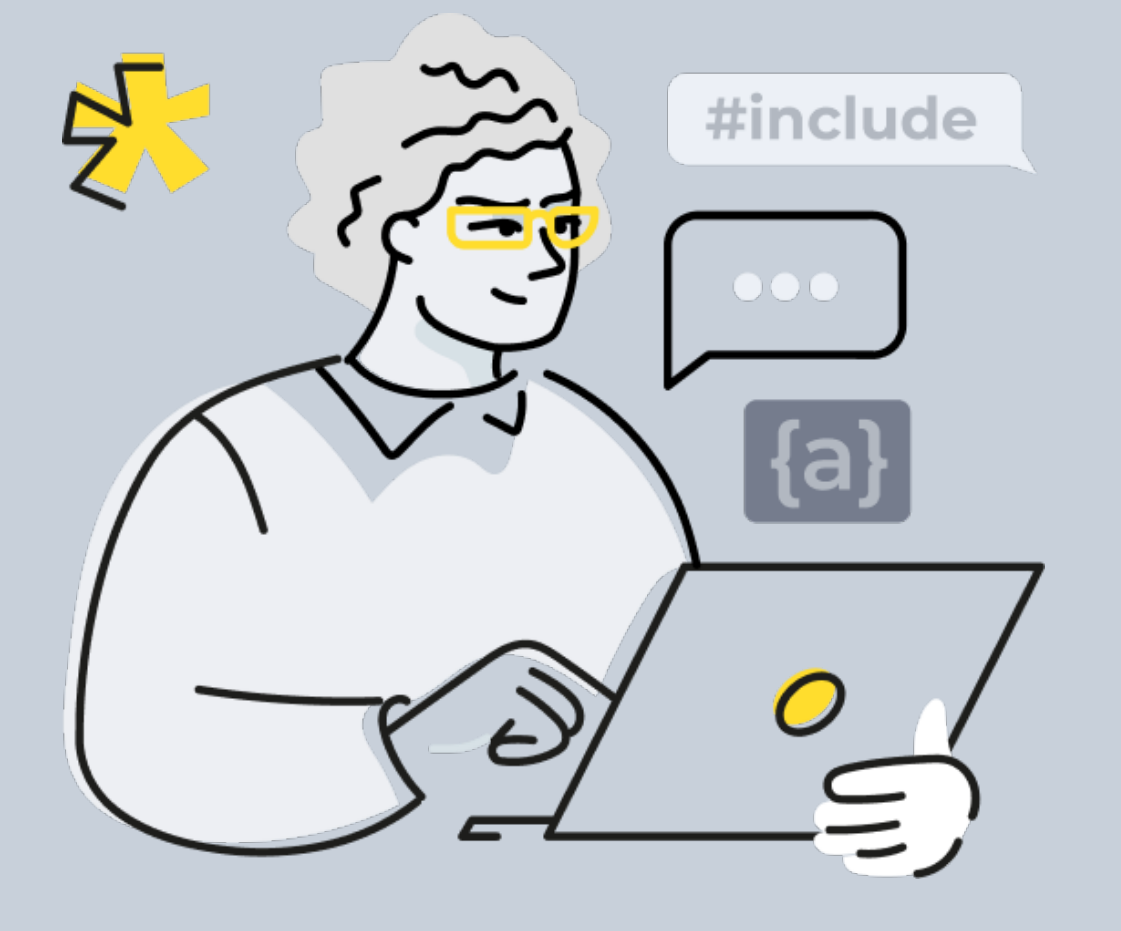

final class Post: CoreStoreObject { @Field.Stored("latitude") var id: String @Field.Stored("latitude") var message: String

}<br>}

 @Field.Relationship("attachments") var attachments: [Attachment] @Field.Relationship("author") var author: User

25

Определяем схему Entity прямо в коде

## CoreStore - CoreStoreObject

## CoreStore - DataStack

Контейнер настраивает хранилище

```
let dataStack = DataStack(
    CoreStoreSchema(
         entities: [
             Entity<Post>("Post"),
             Entity<Attachment>("Attachment"),
             Entity<User>("User")
         \overline{1}
```
26

# CoreStore - Fetching

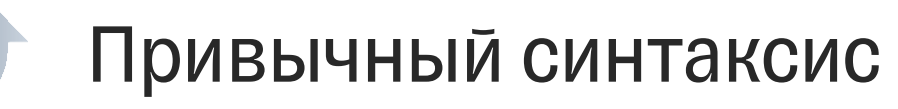

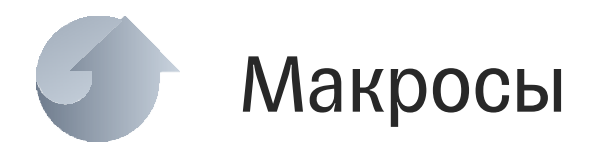

try! dataStack.fetchAll( From<Post>() .where(\.\$isFavourite  $=$  true && \.\$publishDate > .now ) .orderBy(.ascending(\.\$publishDate))

# Многопоточная CoreData-Swift 5.9

Акторы

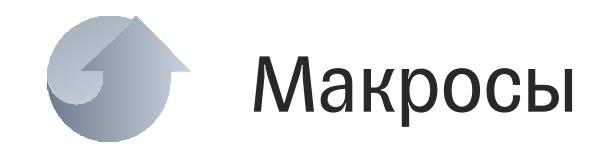

**@ModelActor** actor CoreDataPerformer {} extension CoreDataPerformer { func update(post: Post, message: String) throws { post.message = message try modelContext.save() }<br>】

28

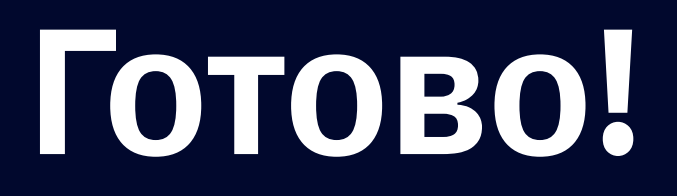

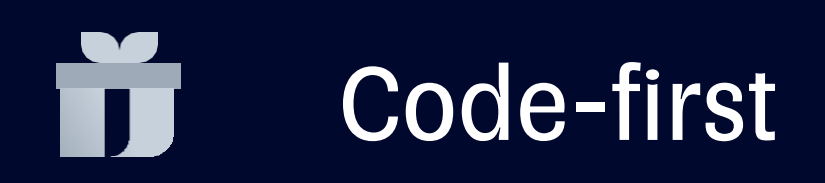

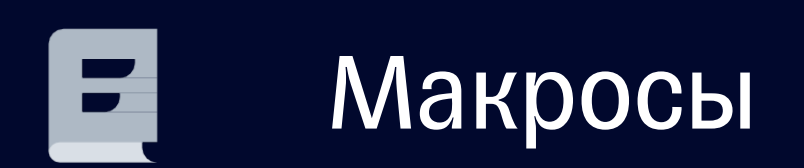

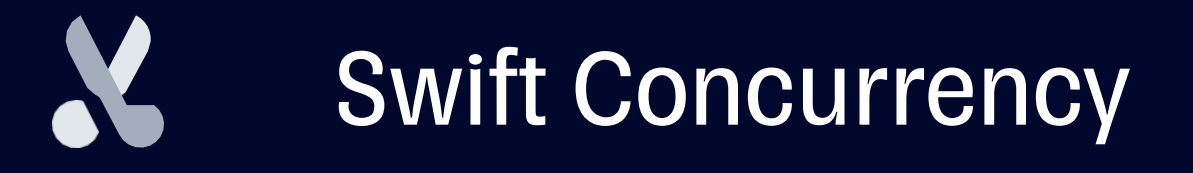

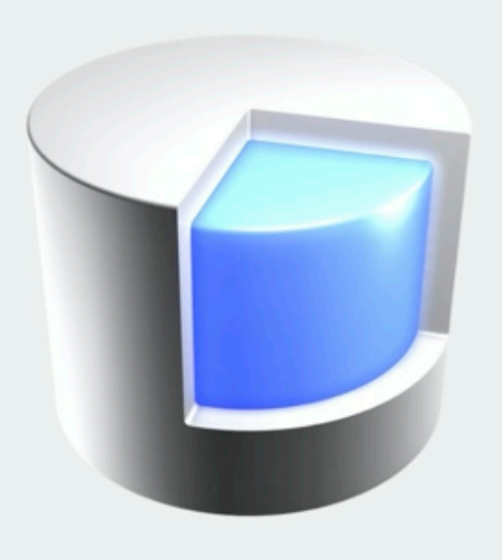

### Core Data stack

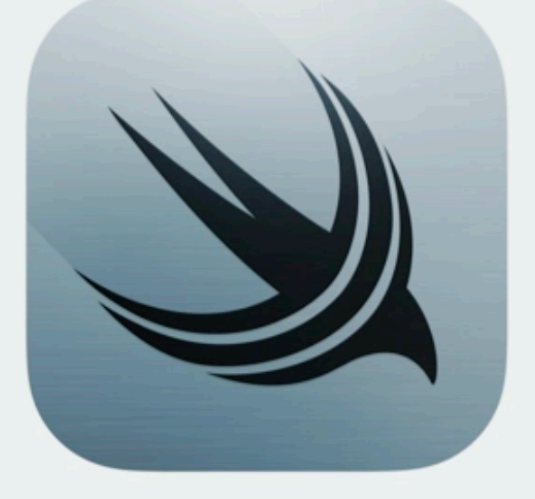

### SwiftData stack

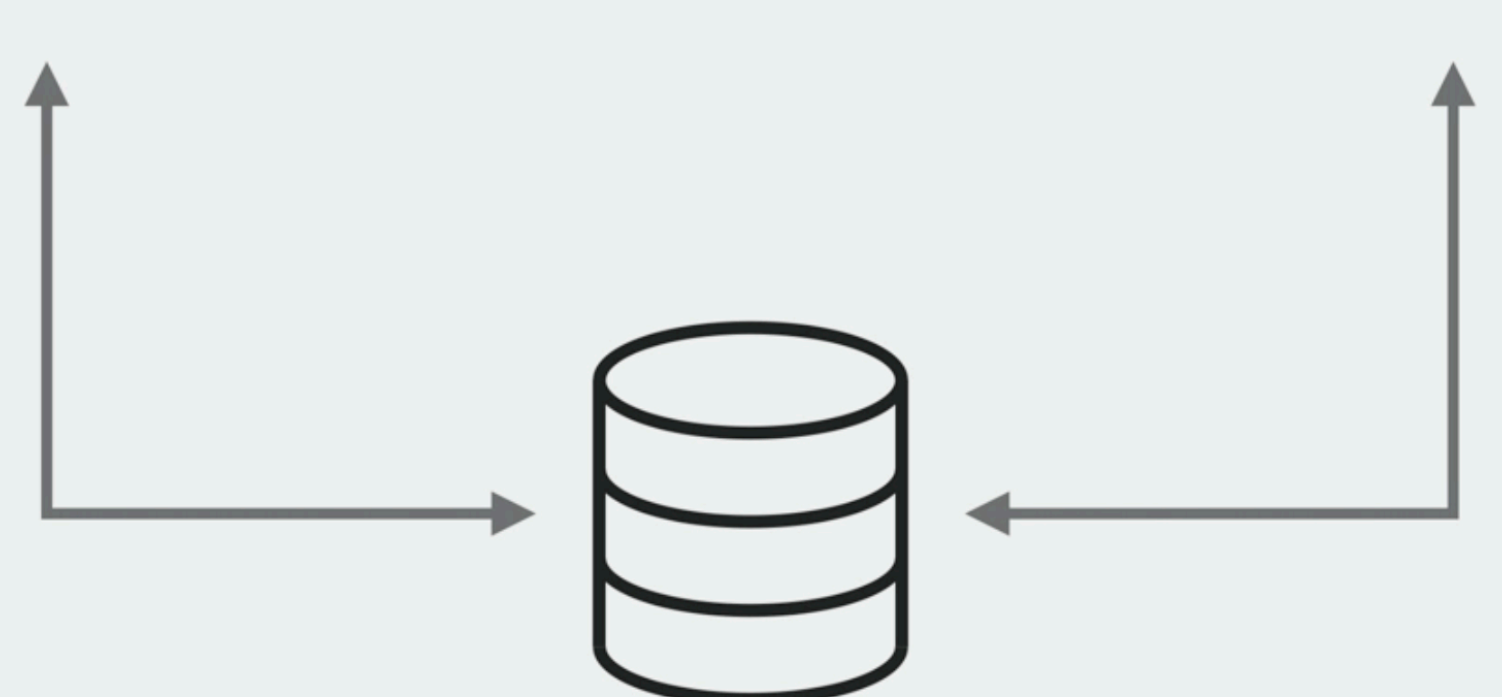

**Store** 

Можно использовать один стор и реализовывать новые фичи со SwiftData

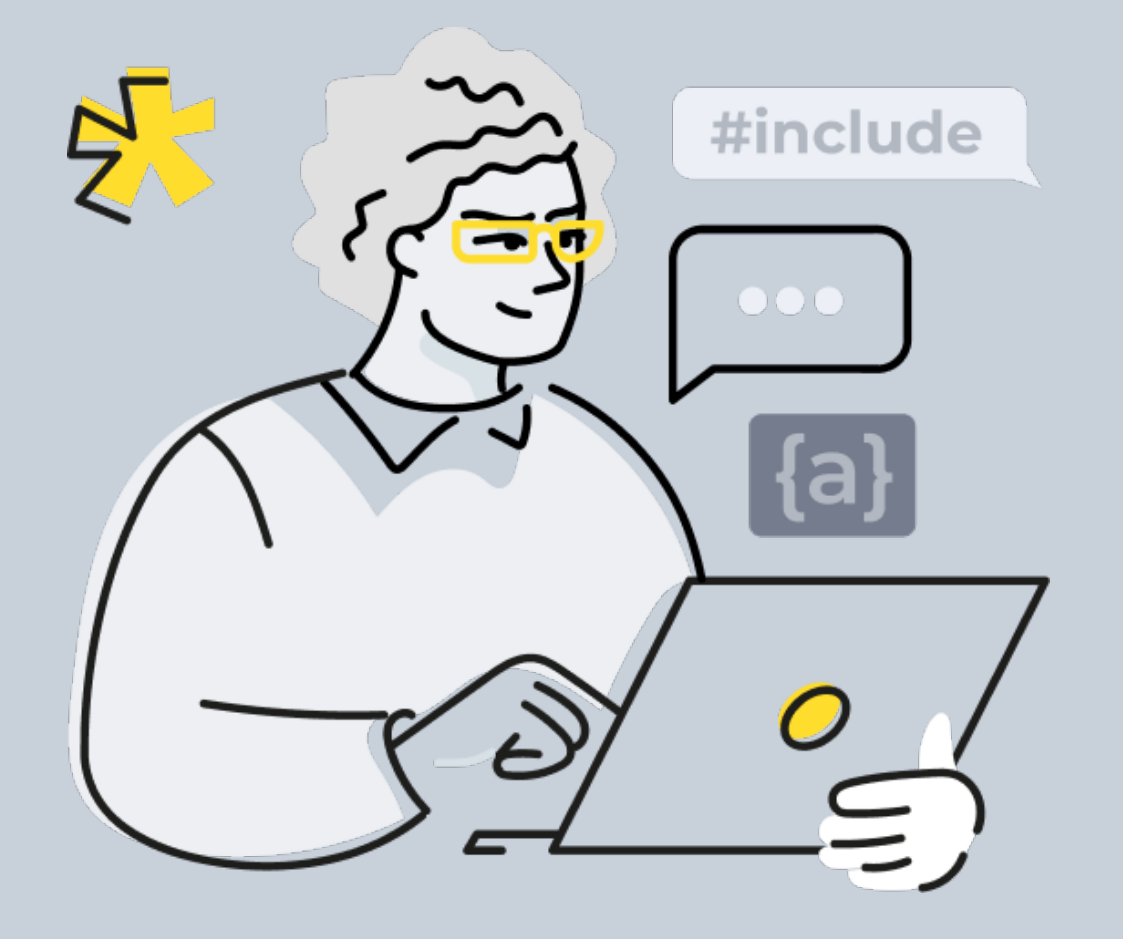

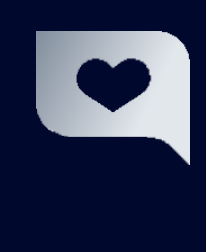

SchemeMigration в коде, работает автоматически с большинством кейсов

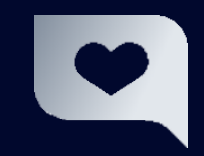

Ускоряет разработку и проектирование

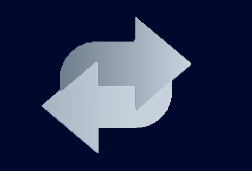

## Итоги Обратная совместимость

### Автосохранение

## Удобные миграции

### Swift Concurrency + Макросы

- Избавляемся от когнитивной нагрузки и
	-

спагетти-кода

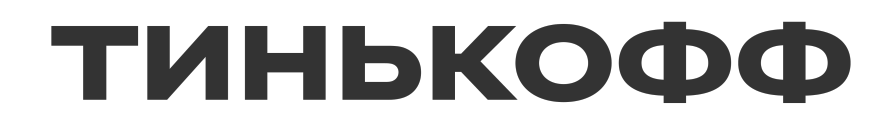

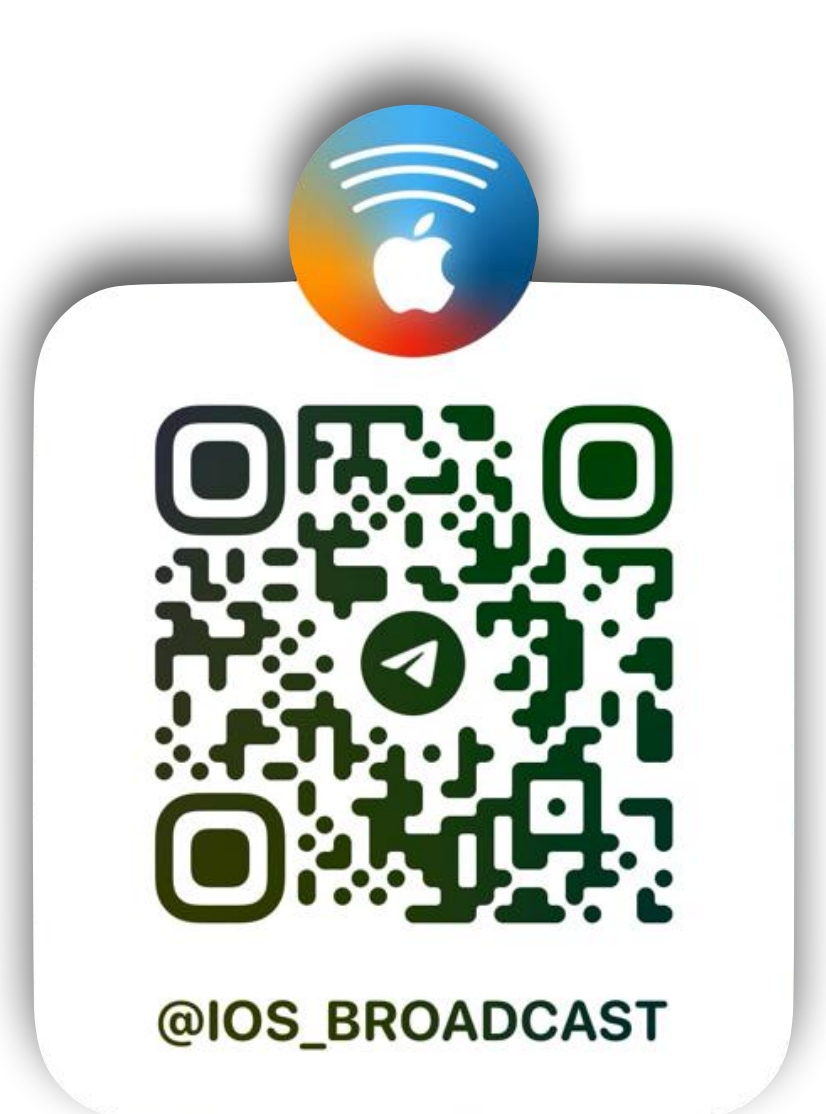

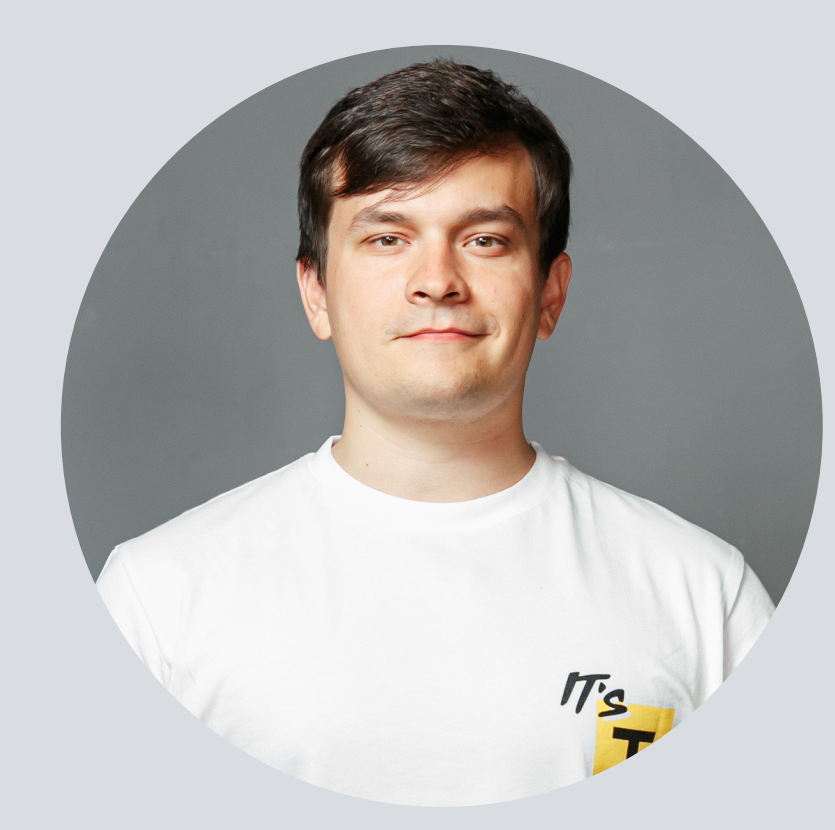

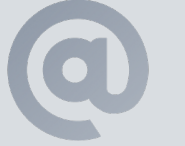

linkedin.com/in/avzonov/ t.me/avzonov

## Андрей Зонов | Ведущий разработчик

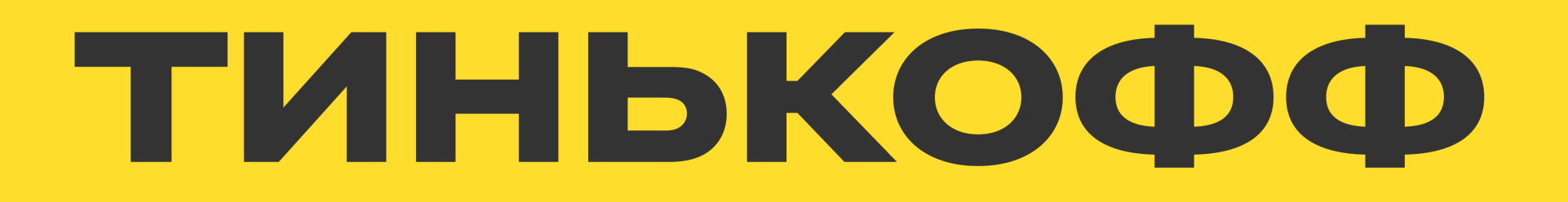